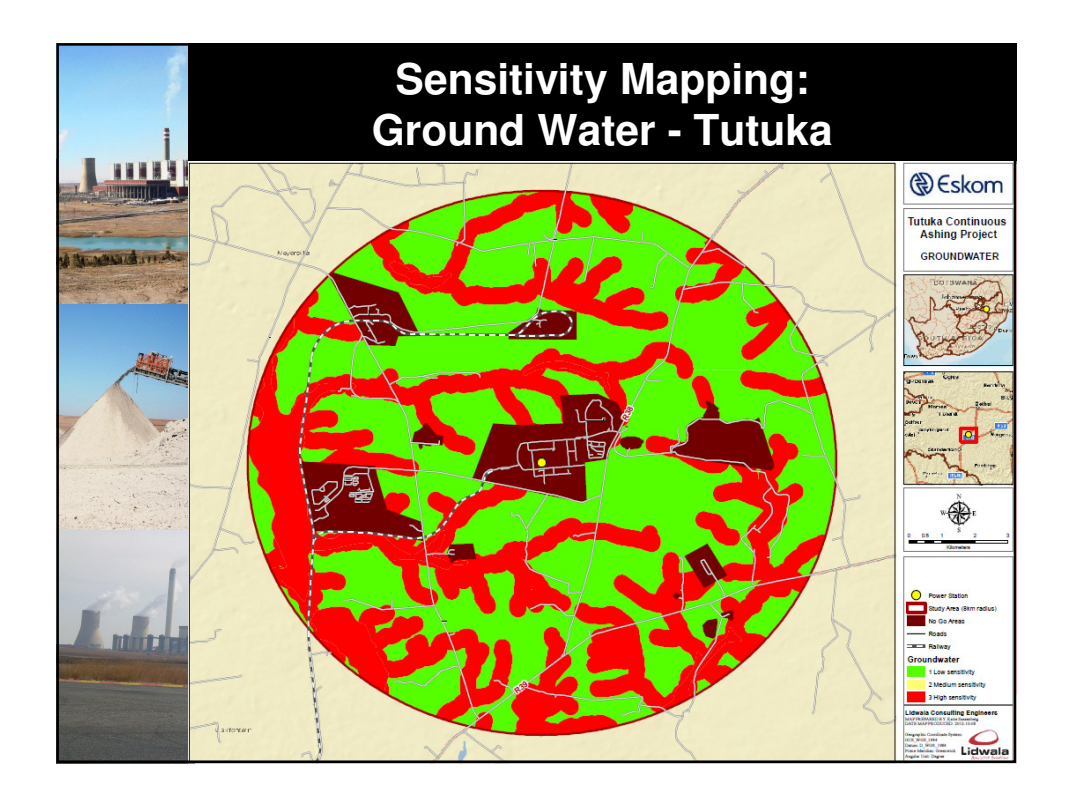

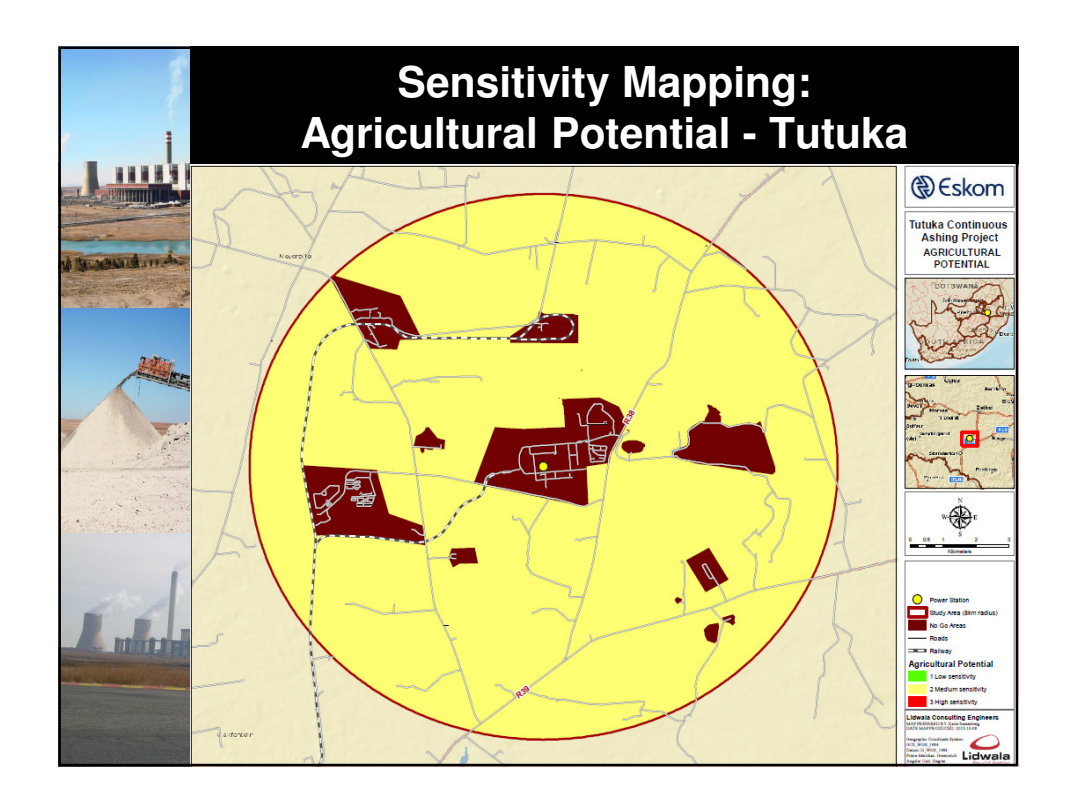

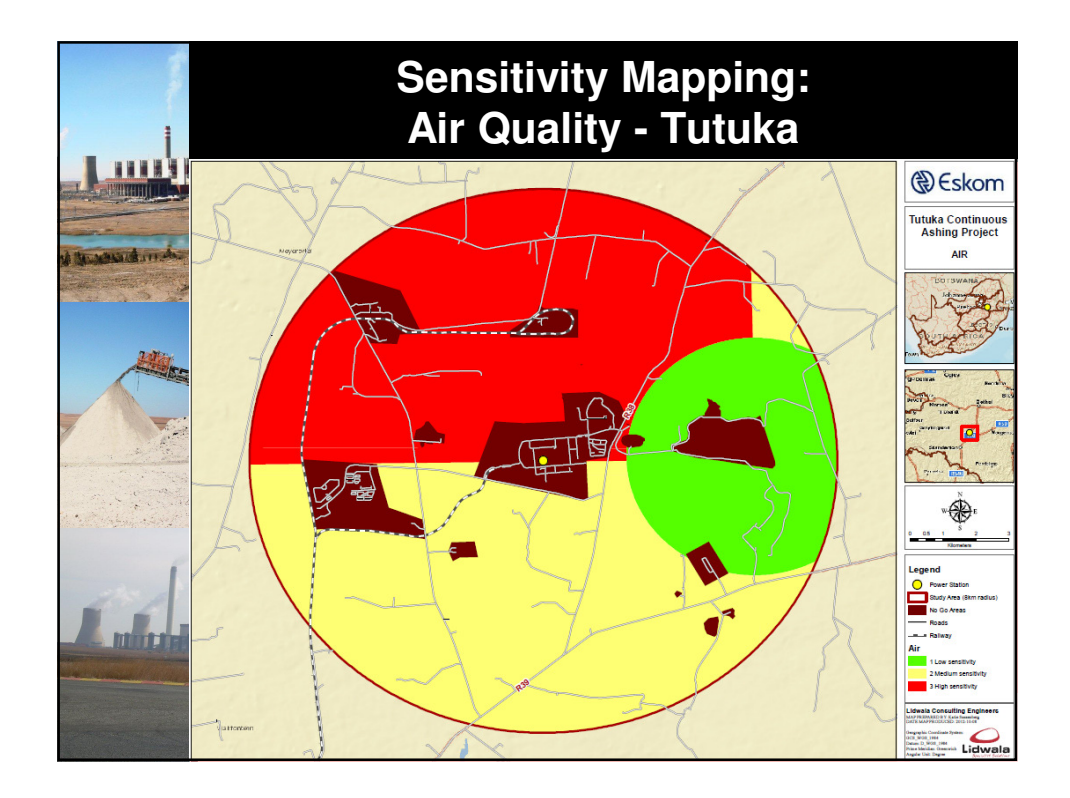

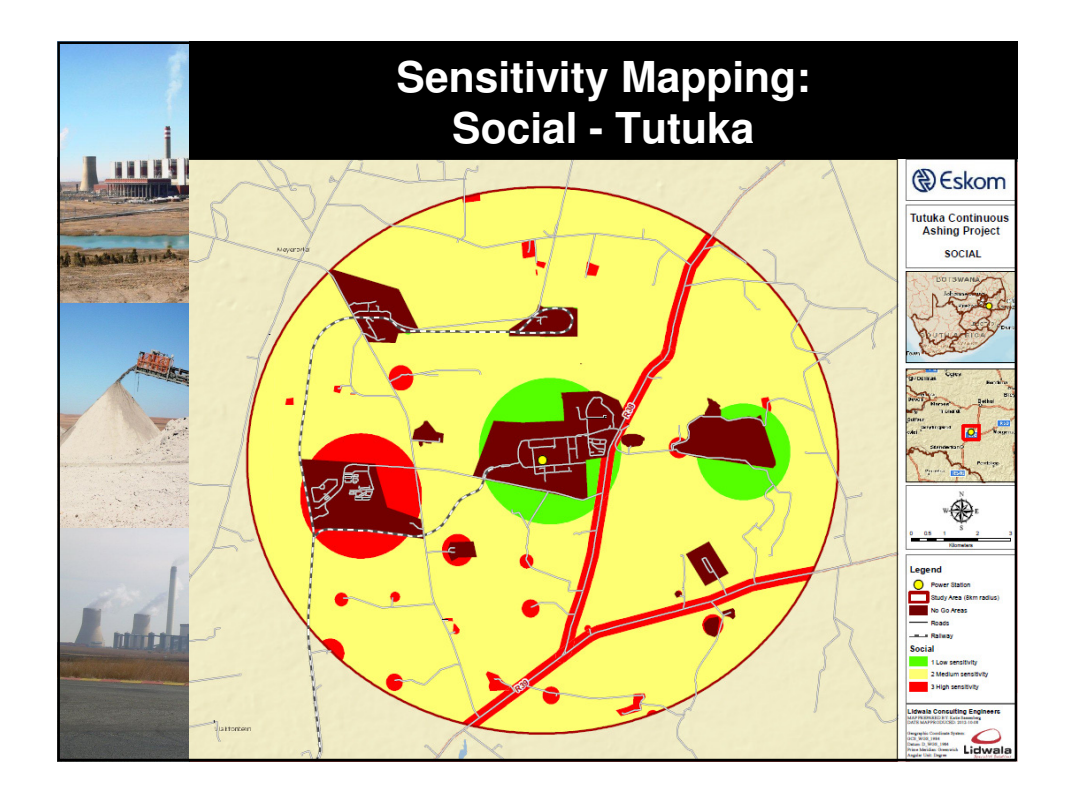

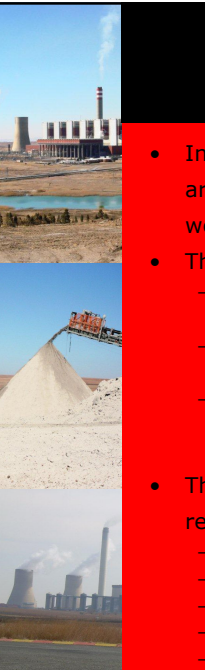

## **Sensitivity Mapping**

- In order to calculate a combined sensitivity rating for the study area, all the GIS layers received from each specialist area of study were combined to form one integrated layer
- Three results were then calculated from the integrated layer: maximum sensitivity wins: The maximum sensitivity rating became the
- sensitivity index.
- sum of all sensitivity ratings: The sensitivity index was the sum of each sensitivity rating.
- sum of all adjusted sensitivity ratings: Each sensitivity rating found in the array was adjusted by the assigned adjustment factor for each particular layer. The sensitivity index was then the sum of these.
- The presented maps were then created by reclassifying each logic
	- result into five classes, namely:
		- low sensitivity (green),
		- low medium sensitivity (light green),
	- medium sensitivity (yellow),
	- medium high (orange),
	- high sensitivity (red).

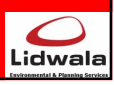

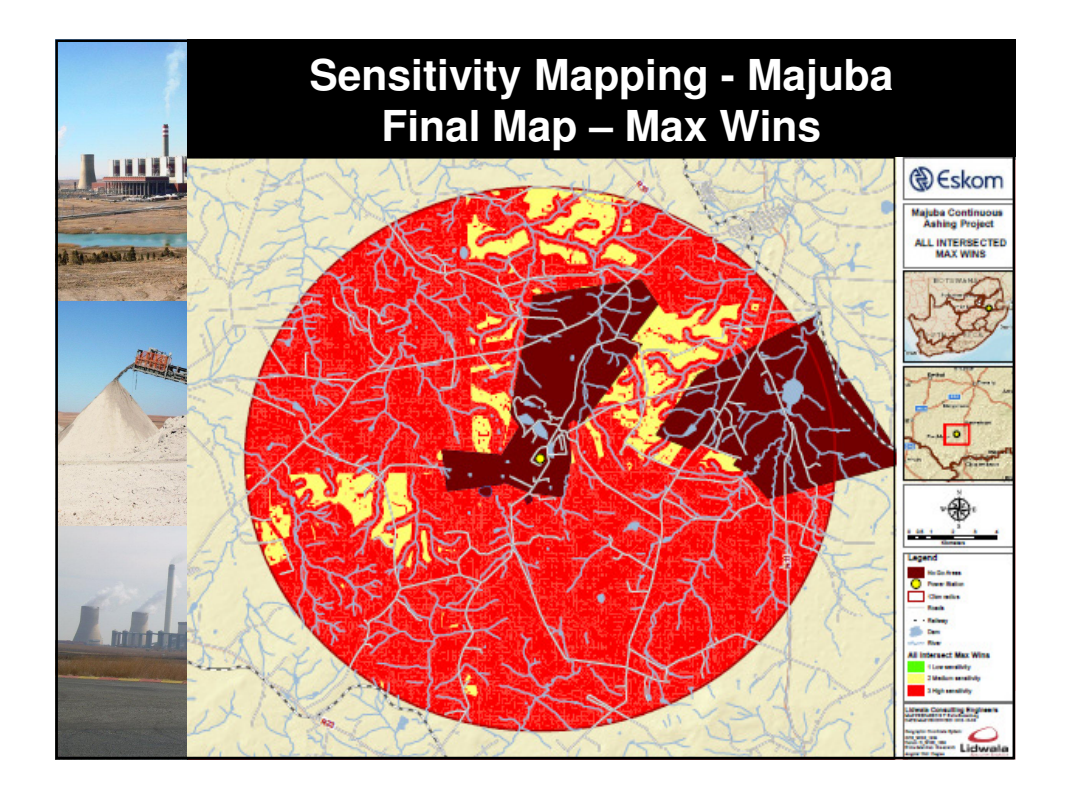